# Microsoft Business Solutions-Great Plains®

### SmartList Builder

SmartList Builder takes the highly popular, easy-to-use SmartList tool in Microsoft® Business Solutions–Great Plains® and dramatically increases its power and range. Now you can query more data in more ways because SmartList Builder gives you access to all the information that you capture, allowing you to create your own SmartLists.

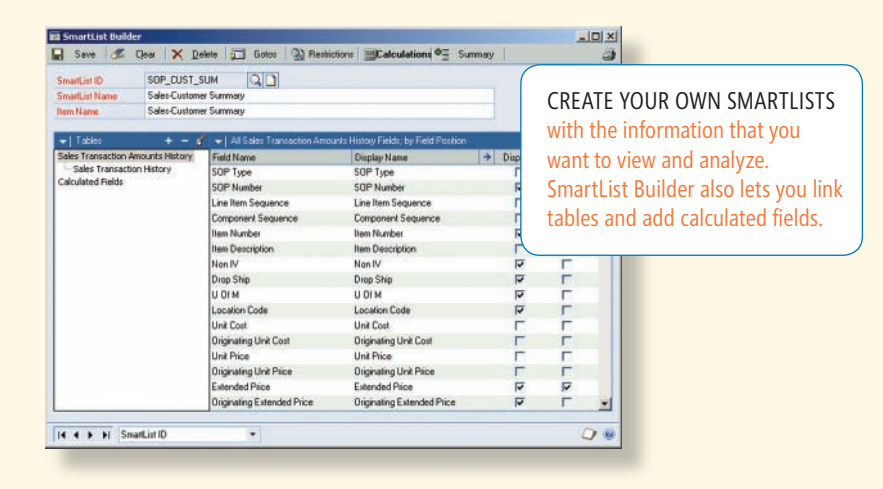

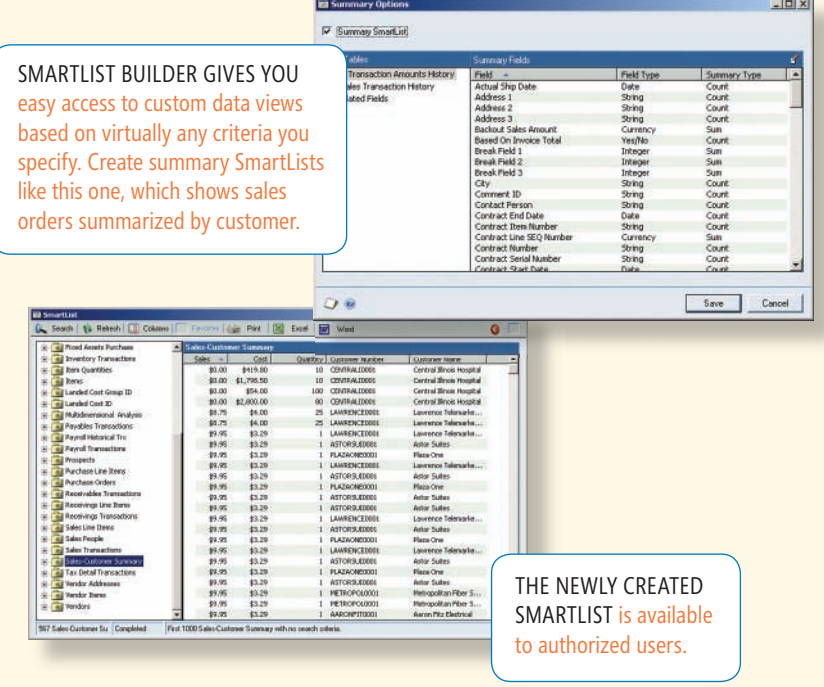

#### **Microsoft Business** Solutions

*Better intelligence for better decision-making*

**FOR ANALYTICS**

B E N E F I T S

- View information the way you prefer.
- Using SmartList Builder, you can quickly
- link data from Microsoft Great Plains
- and analyze information according to your criteria. For example, combine and
- link data from up to 32 separate tables, including third-party dictionaries. Hide details for easier viewing, and reveal relationships from many sources.

#### **Streamline your workflow**

Integrated mathematical functions make it easy to add calculated fields to your SmartList windows. You also can combine data and create SmartLists from Microsoft Great Plains or third-party dictionaries. Gain instant insights by counting your records, calculating sums, and viewing averages, minimums, and maximums automatically.

#### *Create defaults for a more user-friendly environment*

No matter where the records reside, you'll see the data in a user-friendly format that fits your applications. SmartList Builder lets you add fixed restrictions to your resulting datasets. You can select which fields are displayed by default, as well as which terms are available in selection lists. You can incorporate Go To buttons that take you to associated records within other tables.

#### **Save time with preconfigured lists**

Many common data-analysis functions are available in preconfigured SmartList objects you can download from Microsoft. You can use these modules to create sales summaries, track serial numbers and lot numbers, manage collections, create payrolls, and more.

*AVAILABLE WITH:* **GREAT PLAI NS PROFESSIONAL GRE AT PLAINS STANDARD**

## SmartList Builder

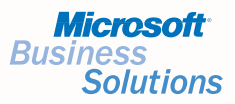

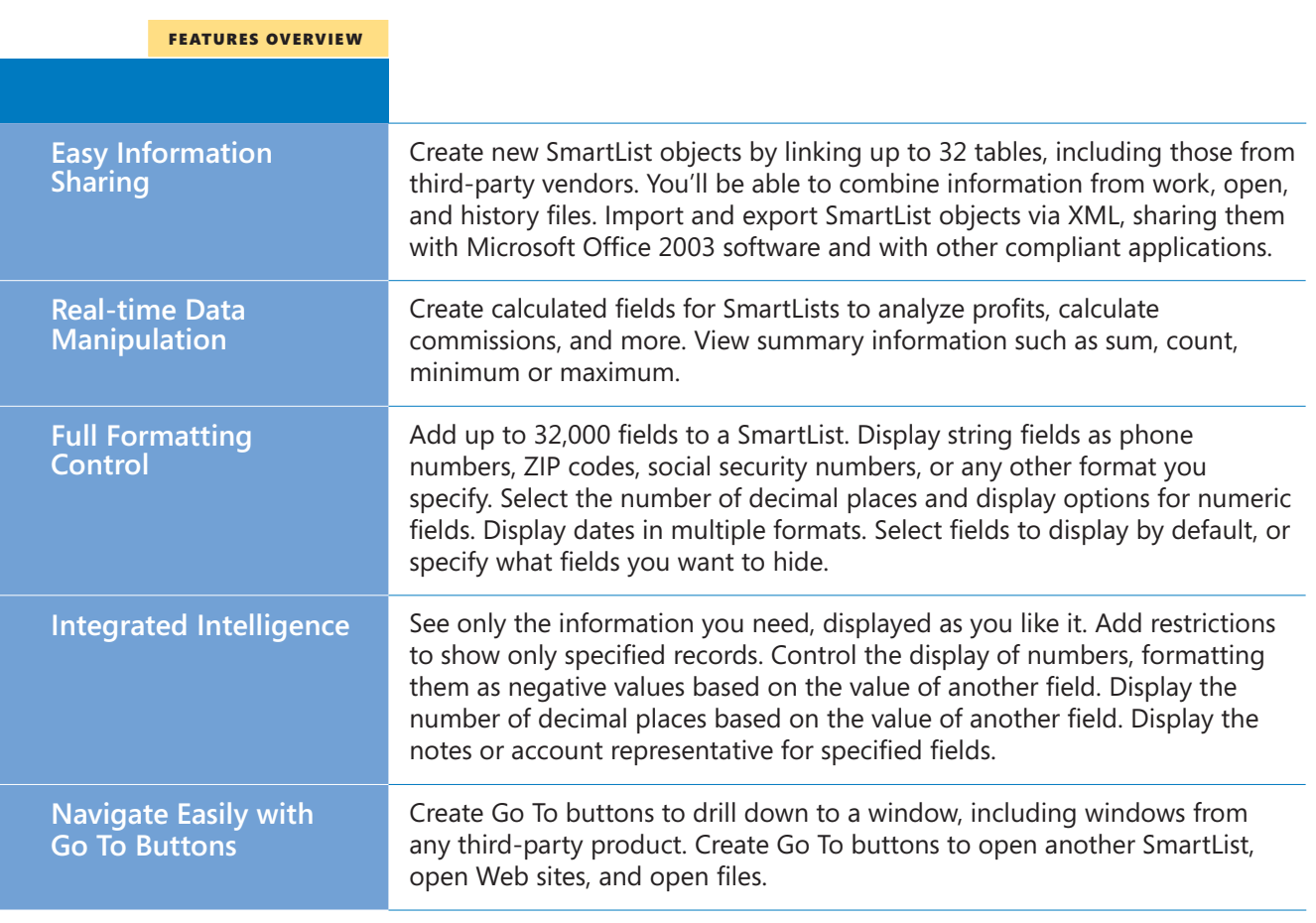